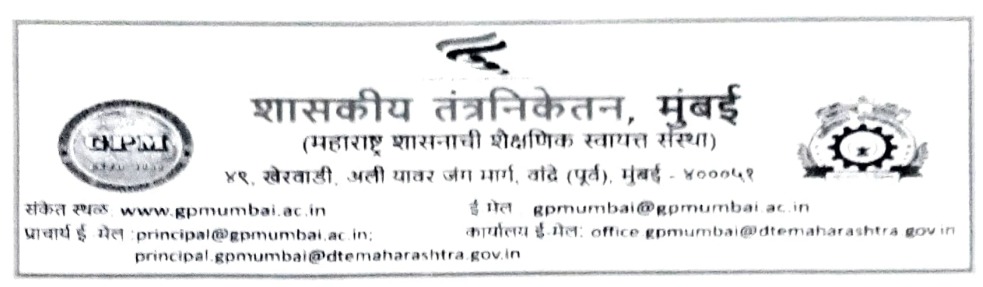

दिनांक : ०३/०७/२०२४

# प्रथम वर्षनिंतर संस्थास्तरावरील पाठ्यक्रम(शाखा) बदल सूचना

आपल्या संस्थेतील प्रथम वर्षातील सर्व विद्यार्थ्यांना सूचित करण्यात येते की, ज्या विद्यार्थ्यांना प्रथम वर्षानंतर पाठ्यक्रम (शाखा) बदल करायचा आहे अशा सर्व इच्छुक विद्यार्थ्यांनी सोबत दिलेला विहित नमुन्यातील अर्ज आवश्यक कागदपत्रांसहित दिनांक ८/७/२०२४ पर्यंत डॉ. एच एम परदेशी, प्रभारी विभागप्रमुख माहिती व तंत्रज्ञान ( रूम नंबर ३०२, मुख्य इमारत ) यांचेकडे सादर करावे . कोणत्याही परिस्थितीत या तारखेनंतर अर्ज स्वीकारले जाणार नाहीत/ अशा अर्जाचा विचार केला जाणार नाही.

विहित नमन्यातील अर्जासोबत खाली कागदपत्रे असणे आवश्यक आहे.

- १. विहित नमन्यातील अर्ज
- २. प्रथम वर्षाच्या दोन्ही सत्राच्या गुणपत्रिका
- ३. प्रथम वर्षाचे Allotment / Confirmation लेटर

टीप :

१. अधिसंख्य कोट्यातील जागेअंतर्गत प्रवेशित विद्यार्थी (Students admitted under Supernumerary Quota Seats) पाठ्यक्रम बदलास पात्र नाहीत.

२. प्रथम वर्षातील दोन्ही सत्रातील मिळून जे विद्यार्थी दोन किंवा त्या पेक्षा जास्त विषयात अनुत्तीर्ण (2 or more ATKT) आहेत असे विद्यार्थी पाठ्यक्रम बदलास पात्र नाहीत त्यामुळे अशा विद्यार्थ्यांनी याकरिता अर्ज करू नये.

३. इच्छुक विद्यार्थ्यास अपेक्षित पाठ्यक्रम बदलून मिळाल्यास अशा विद्यार्थ्यास संबंधित बदलून मिळालेल्या पाठ्यक्रमाचे त्या विभागाने ठरवून दिलेल्या प्रथम वर्षाचे काही आवश्यक विषय उत्तीर्ण करणे बंधनकारक राहील

४.अपर्ण अर्ज किंवा कागदपत्राविना सादर केलेल्या अर्जाचा विचार केला जाणार नाही .

शासकीय तंत्र निकेतन मंबई

पत १. संस्था नोटीसबोर्ड २. संकेत स्थळ

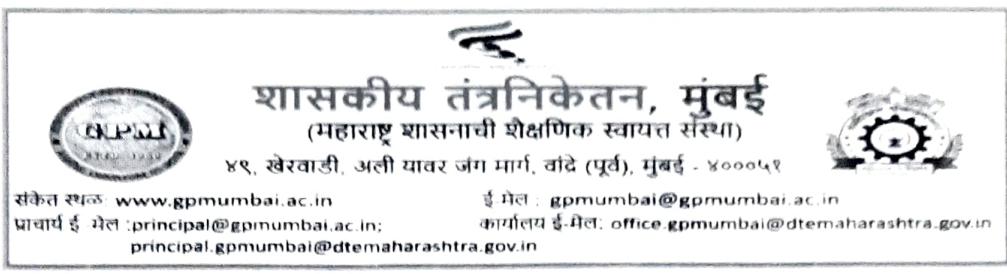

दिनांक : ०३/०७/२०२४

## प्रथम वर्षनिंतर संस्थास्तरावरील पाठ्यक्रम(शाखा) बदल सूचना

आपल्या संस्थेतील प्रथम वर्षातील सर्व विद्यार्थ्यांना सूचित करण्यात येते की, ज्या विद्यार्थ्यांना प्रथम वर्षानंतर पाठ्यक्रम (शाखा) बदल करायचा आहे अशा सर्व इच्छुक विद्यार्थ्यांनी सोबत दिलेला विहित नमुन्यातील अर्ज आवश्यक कागदपत्रांसहित दिनांक ८/७/२०२४ पर्यंत डॉ. एच एम परदेशी, प्रभारी विभागप्रमुख माहिती व तंत्रज्ञान ( रूम नंबर ३०२, मुख्य इमारत) यांचेकडे सादर करावे. कोणत्याही परिस्थितीत या तारखेनंतर अर्ज स्वीकारले जाणार नाहीत/ अशा अर्जाचा विचार केला जाणार नाही.

विहित नमुन्यातील अर्जासोबत खाली कागदपत्रे असणे आवश्यक आहे.

- १. विहित नमुन्यातील अर्ज
- २. प्रथम वर्षाच्या दोन्ही सत्राच्या गणपत्रिका
- ३. प्रथम वर्षाचे Allotment / Confirmation लेटर

टीप :

१. अधिसंख्य कोट्यातील जागेअंतर्गत प्रवेशित विद्यार्थी (Students admitted under Supernumerary Quota Seats) पाठ्यक्रम बदलास) पात्र नाहीत.

२. प्रथम वर्षातील दोन्ही सत्रातील मिळून जे विद्यार्थी दोन किंवा त्या पेक्षा जास्त विषयात अनुत्तीर्ण (2 or more ATKT) आहेत असे विद्यार्थी पाठ्यक्रम बदलास पात्र नाहीत त्यामुळे अशा विद्यार्थ्यांनी याकरिता अर्ज करू नये.

अपेक्षित पाठ्यक्रम बदलून मिळाल्यास अशा विद्यार्थ्यास ३. इच्छुक विद्यार्थ्यास संबंधित बदलून मिळालेल्या पाठ्यक्रमाचे त्या विभागाने ठरवून दिलेल्या प्रथम वर्षाचे काही आवश्यक विषय उत्तीर्ण करणे बंधनकारक राहील.

४.अपर्ण अर्ज किंवा कागदपत्राविना सादर केलेल्या अर्जाचा विचार केला जाणार नाही.

शासकीय तंत्र निकेतन मंबई

0% de 10

प्रत १. संस्था नोटीसबोर्ड २. संकेत स्थळ

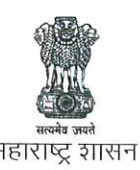

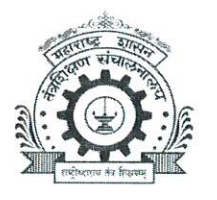

# तंत्रशिक्षण संचालनालय, महाराष्ट्र राज्य

३, महापालिका मार्ग, पत्र पेटी क्र.१९६७, मुंबई ४०० ००१. दूरध्वनी क्र. ०२२-६८५९७४१०/४६५/४९२ ईमेल- - desk10@dtemaharashtra.gov.in वेबसाईट: https://www.dte.maharashtra.gov.in

# परिपत्रक : कालमर्यादा दि.०८/०७/२०२४

क्रमांक : १०/एडीएम/विद्यार्थी बदली/२०२४/2 ८०

दिनांक: 2 9 JUN 2024

विषय : शैक्षणिक वर्ष २०२४-२५ मध्ये अभियांत्रिकी, वास्तुकला, औषधनिर्माणशास्त्र इ. पदविका संस्थेतील विद्यार्थ्यांचे पहिल्या वर्षानंतर पाठयक्रम बदल व पहिल्या/दुसऱ्या वर्षानंतर संस्था बदल करणेबाबत

संदर्भ : शैक्षणिक वर्ष २०२४-२५ मधील पदविका अभ्यासक्रमाचे माहिती पुस्तक

या संचालनालयाच्या अधिपत्याखालील अभियांत्रिकी, वास्तुकला, औषधनिर्माणशास्त्र इ. पदविका अभ्यासक्रमांच्या संस्थांमधील विद्यार्थ्यांचे पहिल्या वर्षानंतर पाठयक्रम बदल, तसेच पहिल्या व दुसऱ्या वर्षानंतर संस्था बदल करण्याची बाब माहिती पुस्तकामध्ये नियम क्र.१६ अन्वये नमूद करण्यात आलेली आहे. सदर नियमाची प्रत सोबत माहितीसाठी जोडली असून त्यानुसार पाठ्यक्रम व संस्था बदलासाठी प्रमुख पात्रता खालीलप्रमाणे आहे.

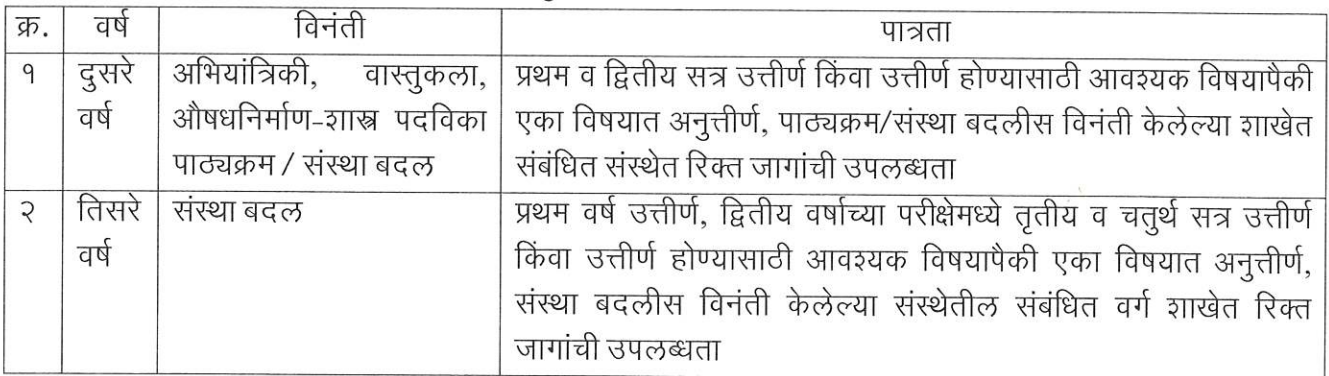

- २. पाठ्यक्रम बदल व संस्था बदलासाठी नियमानुसार पात्र इच्छुक विद्यार्थ्यांनी त्यांचा अर्ज (अर्जाचा नमुना Annexure A) ज्या शैक्षणिक संस्थेत पाठ्यक्रम बदल / संस्था बदल पाहिजे, अशा शैक्षणिक संस्थेकडे खालील कागदपत्रांसह दि. <u>०८ जुलै, २०२४</u> पर्यंत सादर करावा. सदर दिनांकानंतर तसेच अपूर्ण अर्ज किंवा आवश्यक प्रमाणपत्र / कागदपत्रांविना सादर केलेल्या अर्जाबाबत काहीही न कळविता, असे अर्ज दप्तरी दाखल तथा नस्तीबध्द करण्यात येतील याची नोंद घ्यावी.
	- क)) संस्था बदलासाठीचा अर्ज (सोबत जोडलेल्या नमुन्यात)
	- ख) सध्या शिक्षण घेत असलेल्या संस्थेचे ना-हरकत प्रमाणपत्र
	- ग) बदलीने प्रवेश देणाऱ्या संस्थेचे ना-हरकत प्रमाणपत्र
	- घ) ज्या वर्षासाठी (दुसरे/तिसरे) संस्थाबदलासाठी अर्ज केला आहे,त्या वर्षापूर्वीच्या सर्व सत्रांच्या गुणपत्रिकांच्या साक्षांकित प्रती
	- ङ) महाराष्ट्र राज्य तंत्रशिक्षण मंडळ यांचे पात्रता प्रमाणपत्र (आवश्यकतेनुसार)
	- च) शिक्षणात खंड असल्यास ज्या शैक्षणिक संस्थेतील शैक्षणिक खंड आहे त्या संस्थेच्या प्राचार्यांनी दिलेले खंड प्रमाणपत्र (Gap Certificate) किंवा रु.१००/-च्या स्टॅंप पेपरवर शिक्षणातील खंडाबाबत प्रतिज्ञापत्र.
	- छ) प्रथम वर्ष किंवा थेट द्वितीय वर्ष प्रवेशाचे ॲलॉटमेंट लेटर (उपलब्ध असल्यास).
	- ज) संस्था बदल करण्यासाठीचे कारण या पृष्ठयर्थ पुरावे
- ३. संस्था बदलाकरीताच्या अर्जासोबत परिच्छेद क्रमांक २ (क ते ज) नमूद केलेल्या कागदपत्रांसह परिपूर्ण अर्जाचा विचार करण्यात येईल. अपूर्ण अर्ज किंवा आवश्यक प्रमाणपत्र / कागदपत्रांविना सादर केलेले अर्जांबाबत काहीही न कळविता असे अर्ज दप्तरी दाखल तथा नस्तीबध्द करण्यात येतील, याची नोद घ्यावी.
- ४. विद्यार्थ्यांनी सध्या शिक्षण घेत असलेल्या शैक्षणिक संस्थेकडून फक्त ना-हरकत प्रमाणपत्र घ्यावे, लिव्हींग सर्टीफीकेट घेऊ नये, संस्था बदलाचे आदेश पारित झाल्यानंतरच लिव्हींग सर्टीफीकेट घ्यावे.
- ५. प्रथम / द्वितीय वर्षात एकदा प्रवेश घेतलेला विद्यार्थी त्याच शैक्षणिक वर्षात इतर कोणतीही संस्था बदलून मागण्यास पात्र असणार नाही.
- ६. विद्यार्थ्यांना विद्यमान संस्थेमधून दुसऱ्या कोणत्याही संस्थेमध्ये बदलून जाण्याची तरतूद माहिती पुस्तिकेतील अनुसूची-५ मध्ये नमुद करण्यात आली आहे. (सोबत प्रत जोडण्यात येत आहे.)
- ७. अधिसंख्य (Over & Above) कोटयातील जागेअंतर्गत प्रवेशित विद्यार्थी (Admitted under Supernumerary Quota seats) पाठ्यक्रम किंवा संस्था बदलासाठी पात्र नाहीत.
- ८. संस्था बदलासाठीच्या प्रक्रियेपूर्वी महाराष्ट्र राज्य तंत्रशिक्षण मंडळ यांचा किंवा संस्थेचा निकाल घोषित झाला नसेल तर, संबंधित विद्यार्थ्यांचा शाखा बदल, संस्था बदल इ. मागणीचा विचार करण्यात येणार नाही.
- ९. संस्था बदल ज्या संस्थेत पाहिजे आहे, त्याच संस्थेकडे विद्यार्थ्यांनी परिपूर्ण अर्ज जमा करावयाचा असून या कार्यालयाकडे किंवा सहसंचालक, तंत्रशिक्षण, विभागीय कार्यालये यांचेकडे विद्यार्थ्यांनी थेट अर्ज करू नये. या कार्यालयाकडे किंवा सहसंचालक, तंत्रशिक्षण, विभागीय कार्यालये यांचेकडे प्राप्त होणाऱ्या थेट अर्जावर कोणतीही कार्यवाही होणार नाही, याची नोंद घेण्यात यावी.
- १०. संस्था बदलासाठीचा अर्ज जमा केल्यानंतर सदर अर्जावरील पुढील कार्यवाही तथा पाठपुरावा संबंधित संस्थेकडून करण्यात येणार असल्याने विद्यार्थी व पालकांनी या कार्यालयास किंवा सहसंचालक, तंत्रशिक्षण, विभागीय कार्यालये यांचेकडे व्यक्तीश: भेट देऊ नये.
- ११. विद्यार्थ्यांनी संस्था बदलासाठीच्या विनंती अर्जात त्यांचा ई-मेल आयडी व मोबाईल क्रमांक नमूद करावा, जेणेकरून त्यांचे अर्जाच्या अनुषंगाने अधिकची माहिती आवश्यक असल्यास ती तात्काळ उपलब्ध करून घेणे शक्य होईल. तसेच त्यांची विनंती मान्य झाल्यास मान्यतेचे आदेश त्यांना ई-मेल द्वारे पाठविणे शक्य होईल.
- १२. पाठ्यक्रम, संस्था स्थलांतरण विद्यार्थ्याच्या विनंतीनुसार केल्यामुळे होणाऱ्या कोणत्याही शैक्षणिक परिणामास विद्यार्थी स्वतः जबाबदार राहील.
- १३. सध्या शिक्षण घेत असलेल्या संस्थेकडून मूळ प्रमाणपत्रं घेण्याची जबाबदारी संबंधित विद्यार्थी तथा त्याच्या पालकांची राहील.
- १४. संस्था स्थलांतरणामुळे पूर्वीच्या संस्थेतील फी परतावा किंवा अदा करावयाची असल्यास तसेच स्थलांतरणाच्या संस्थेत फी अदा करण्याची जबाबदारी संबंधित विद्यार्थी तथा त्याच्या पालकांची राहील.

( डॉ. विनोद मोहितकर ) संचालक तंत्रशिक्षण, महाराष्ट्र राज्य, मुंबई

प्रत : माहिती व आवश्यक त्या कार्यवाहीसाठी रवाना :-

- १. सहसंचालक, तंत्रशिक्षण, विभागीय कार्यालय, अमरावती/छ.संभाजीनगर/मुंबई/नागपूर/नाशिक/पुणे. त्यांना कळविण्यात येते की,सदर परिपत्रक त्यांच्या विभागातील सर्व अभियांत्रिकी, वास्तुकला, औषधनिर्माणशास्त्र पदविका संस्थांना अग्रेषित करून संस्थेच्या संकेतस्थळी व सूचना फलकावर प्रसिध्द करण्याबाबत कळविण्यात यावे.
- २. प्राचार्य, सर्व अभियांत्रिकी, औषधनिर्माणशास्त्र पदविका महाविद्यालये, महाराष्ट्र राज्य. त्यांना कळविण्यात येते की, सदर परिपत्रक संस्थेच्या संकेतस्थळी व सूचना फलकावर प्रसिध्द करून पुढील उचित कार्यवाही कालमर्यादेत करण्यात यावी.
- ३. संचालक, महाराष्ट्र राज्य तंत्रशिक्षण मंडळ, मुंबई
- ४. कार्यासन क्र.३, मुख्य कार्यालय, मुंबई. त्यांनी परिपत्रक संचालनालयाच्या संकेतस्थळावर प्रसिध्द करावे.

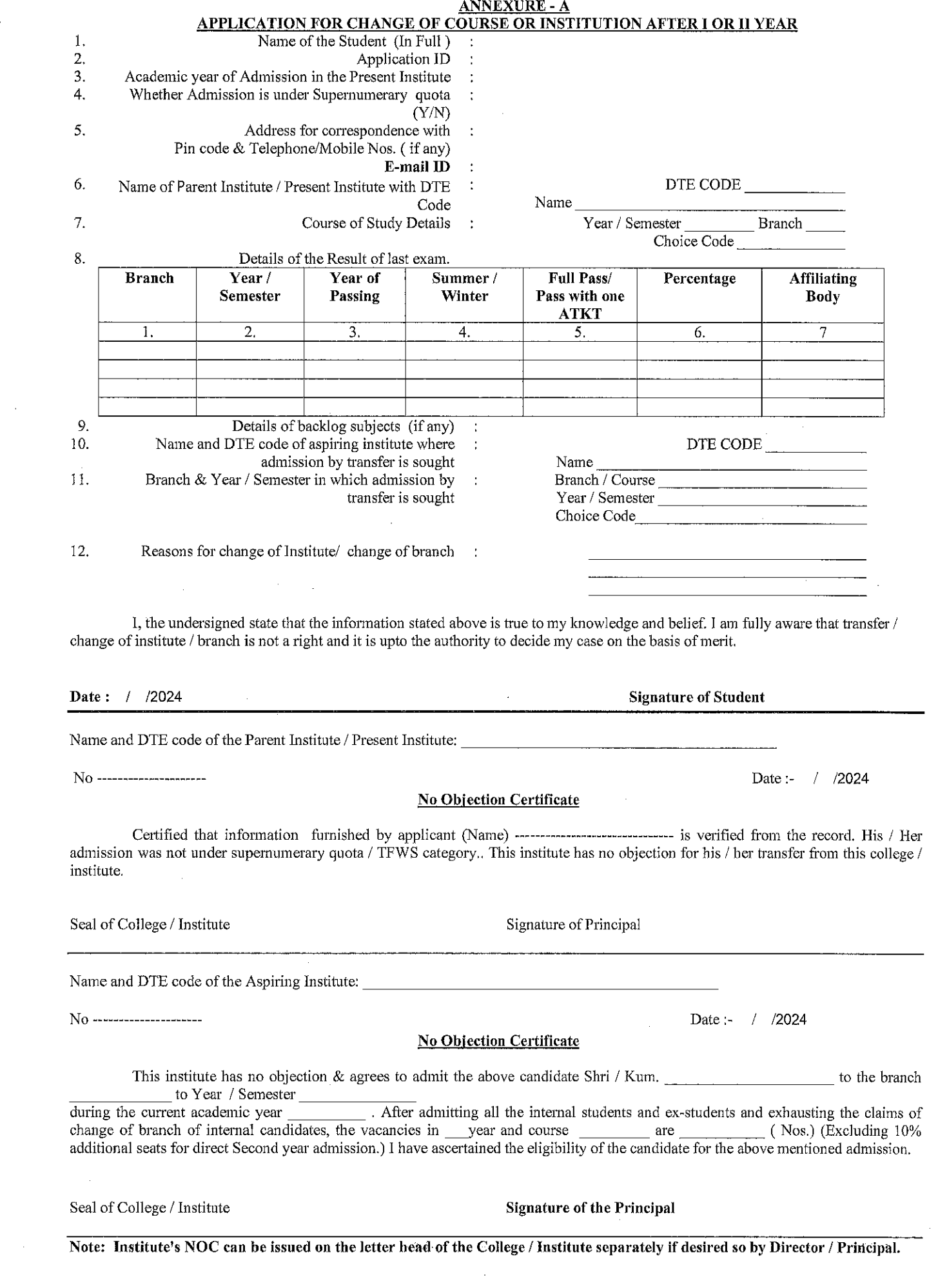

 $\label{eq:2} \frac{1}{\sqrt{2}}\left(\frac{1}{\sqrt{2}}\right)^{2} \left(\frac{1}{\sqrt{2}}\right)^{2}$ 

l.

 $\frac{1}{2}$ 

 $\label{eq:3.1} \log \exp \left( \frac{1}{2} \sum_{i=1}^n \sum_{j=1}^n \sum_{j=1}^n \sum_{j=1}^n \sum_{j=1}^n \sum_{j=1}^n \sum_{j=1}^n \sum_{j=1}^n \sum_{j=1}^n \sum_{j=1}^n \sum_{j=1}^n \sum_{j=1}^n \sum_{j=1}^n \sum_{j=1}^n \sum_{j=1}^n \sum_{j=1}^n \sum_{j=1}^n \sum_{j=1}^n \sum_{j=1}^n \sum_{j=1}^n \sum_{j=1}^n \sum_{j=1}^$ 

 $\frac{1}{2}$  .

**Information Brochure: Diploma Admissions 2024-25** 

### DTE, Maharashtra

refund of his/her fee except the Security Deposit and Caution Money Deposit if the online cancellation is effected by the candidate after 5.00 P.M of the cut-off date prescribed by the Competent Authority;

- (c) No institution, who has in its possession or custody, of any document in the form of certificates or any other documents deposited with it by a person for the purpose of seeking admission in such institution, shall refuse to return such certificates or other document with a view to induce or compel such person to pay any fee or fees in respect of any course or program of study which such person does not intend to pursue or avail any facility in such institution. In such cases action shall be taken as per the directives given by the Government from time to time.
- (d) The institution shall not recover the fees for the subsequent years from the student seeking cancellation of his admission at any point of time.

### 16. Change of Course or Institution after First, Second Year.-

- (1) The Candidate seeking for a change in course or shift after successfully completing the First Year of studies or both first and second semester examination in full or failed in one of the heads of passing will be allowed to do so in the same institution subject to the availability of seats and changes will be carried out based on the marks of First Year or First and Second Semester together. The Principal shall be responsible for ascertaining the eligibility of the Candidates as laid down by the MSBTE for the course to which the Candidate is being transferred.
- (2) Transfer of Candidates Course and / or Institution after first or second year shall be made in the following manner,-
	- (a) The Candidate once admitted in first year or second year shall not be eligible for transfer to any other institution during the same academic year;
	- (b) The Candidate passing the first year (both first and second semester) or second year (both third and fourth semester) examinations in full or failed in one of the heads of passing are considered as eligible for transfer of institution or course, provided that for transfer after second year the candidate should have passed the first year;

Information Brochure: Diploma Admissions 2024-25

- (c) The transfer of Student from the existing Institution to any other institution shall be as per the Schedule-V;
- (d) Transfer to Unaided Institutions. The Principal of Unaided institution shall consider the Candidates from other institutions for transfer with prior approval from the Directorate of Technical Education on submission of No Objection Certificate (NOC) from institution, Eligibility Certificate from the MSBTE and vacancy position. The Principal or Director shall ascertain the eligibility of Candidates as laid down by the MSBTE for the course to which the Candidate is being transferred;
- (e) No Application without recommendation of the Principal of Institution shall be entertained by the Directorate of Technical Education;
- (f) If the result of the MSBTE or Institution is not declared before the process of transfer, Candidates of that Board or Institution will lose claim on transfer.
- (3) The candidate not fulfilling the eligibility criteria for transfer shall not be transferred to any institute in any circumstances.
- (4) The Candidates admitted under Supernumerary Quota seats are not eligible for change of Course or Institution.
- (5) The candidates from the educational institutions which are outside the purview of this Rules shall be eligible for transfer to the unaided private educational institutions subject to the fulfilment of eligibility criterion and requirements as may be notified by the Government from time to time and the fulfillment of the conditions stated above in sub rule (2).
- (6) List of all transfers shall be communicated to the Competent Authority for final approval.

#### 17. **Fees and Concessions-**

17.1 Fees Prescribed for Government and Non-Government Aided Institutes Fee structure for the academic year 2024-25 shall be as follows:

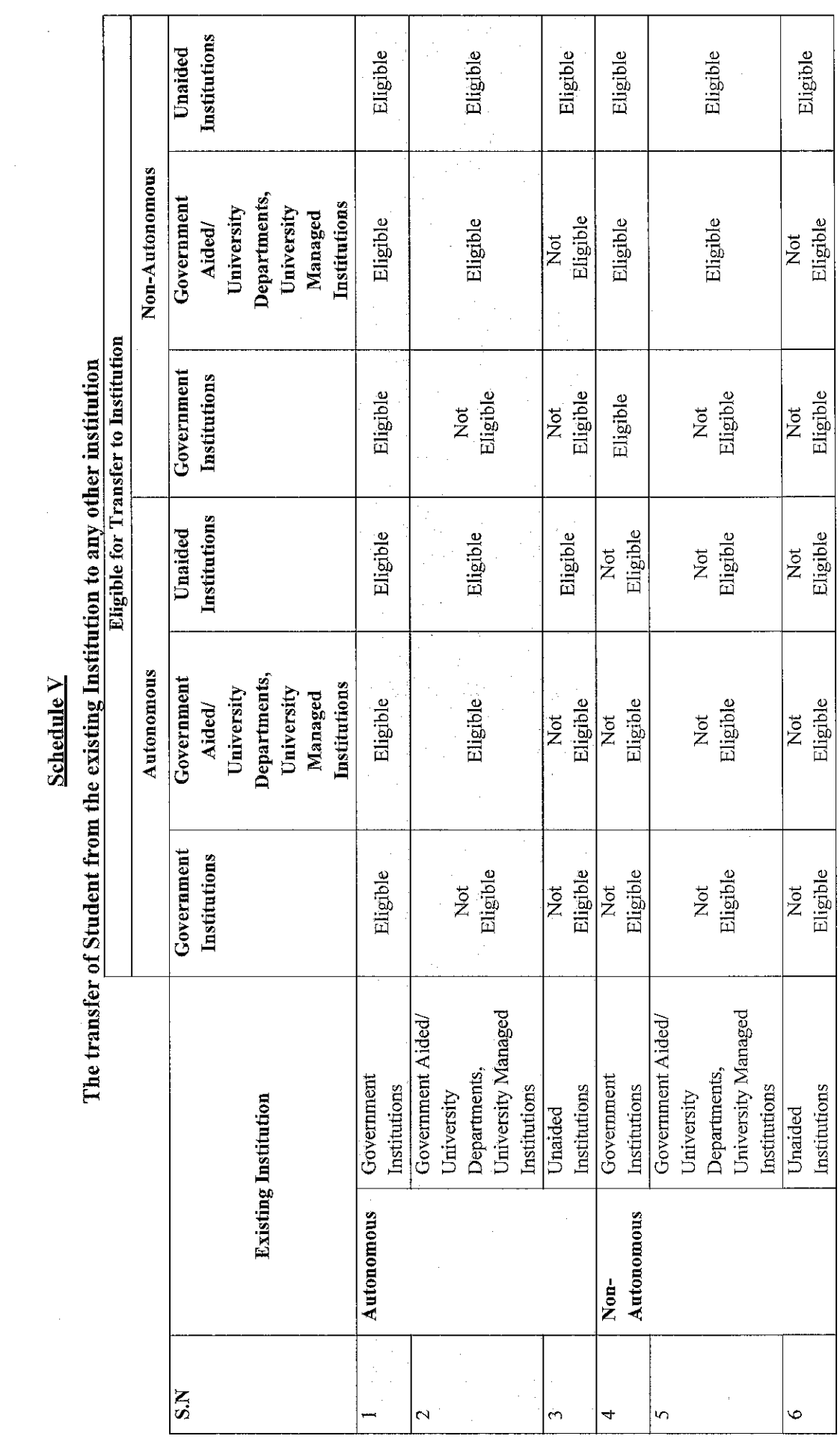

 $\ddot{\phantom{a}}$ 

 $\ddot{\phantom{a}}$ 

DTE, Maharashtra

Information Brochure: Diploma Admissions 2024-25